## Program 2

Printing Practice

Name: \_\_\_\_\_\_\_\_\_\_\_\_\_\_\_\_\_\_\_\_\_\_\_\_\_\_\_\_\_ Time spent: \_\_\_\_\_\_min

Write a program to match the output below. Remember to document your code with appropriate comments. Where it says "using tabs" – use tabs 100 pts

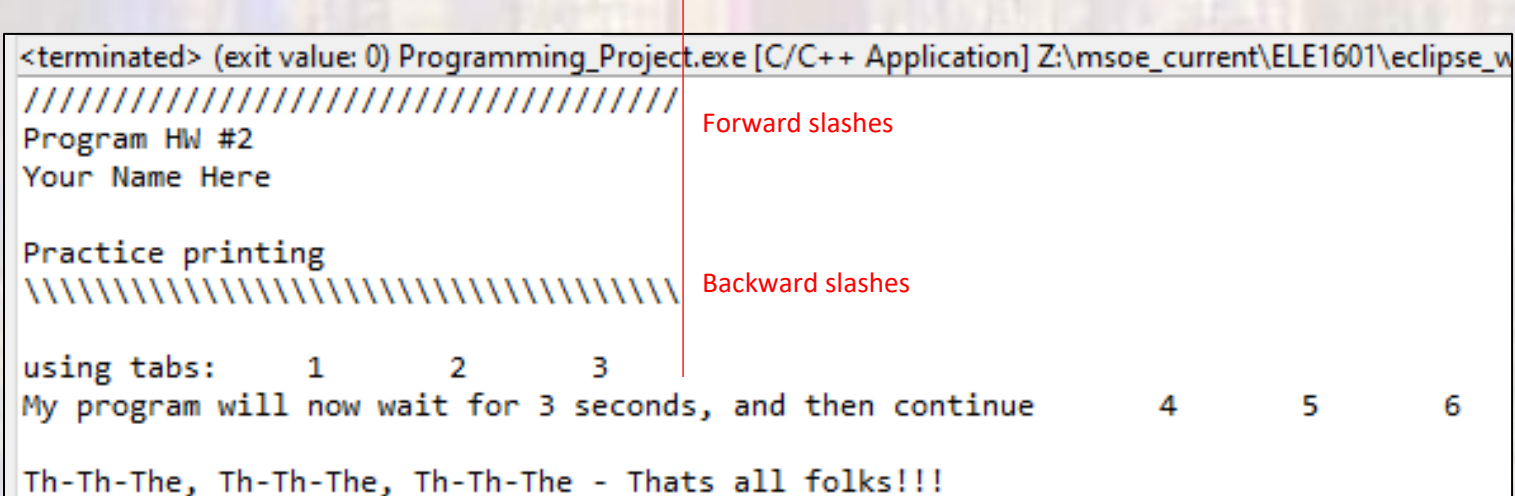